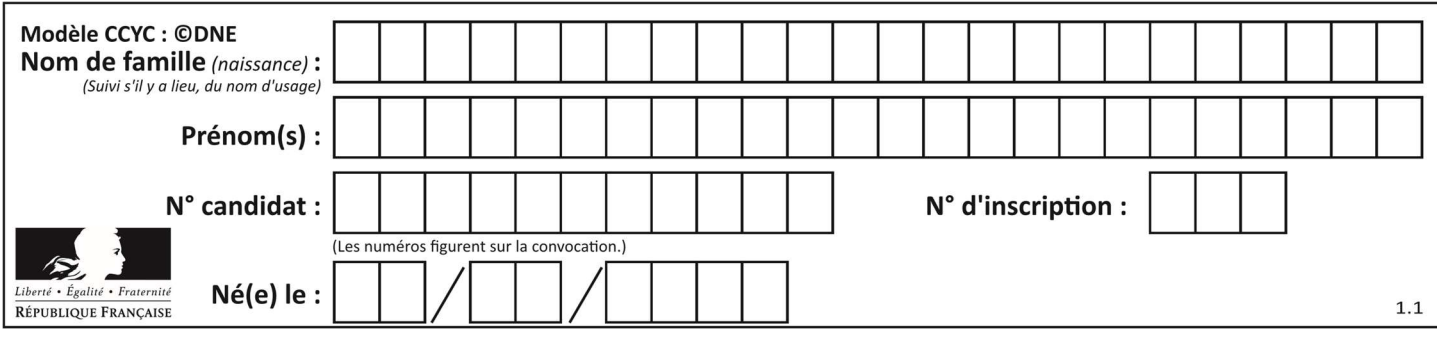

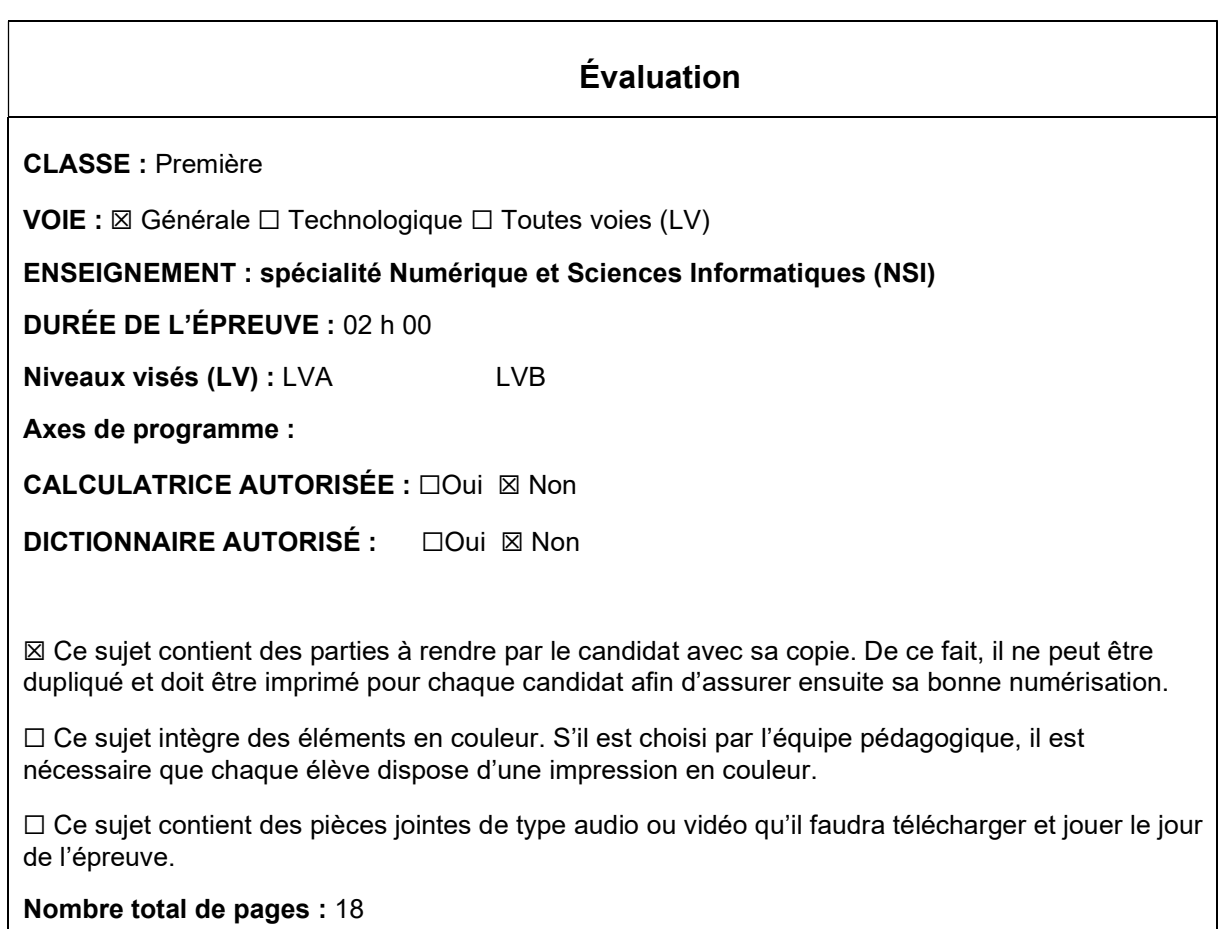

L'épreuve consiste en 42 questions, rangées en 7 thèmes.

Le candidat gagne 1 point pour la réponse correcte et obtient un résultat nul pour une réponse fausse, une absence de réponse ou une réponse multiple.

Le résultat obtenu est transformé en note sur 20 selon la formule : nombre de points obtenus x 20/42.

## Le candidat indique ses réponses aux questions en pages 3 et 4. Seules les pages 1 à 4 sont rendues par le candidat à la fin de l'épreuve, pour être numérisées.

Les questions figurent sur les pages suivantes.

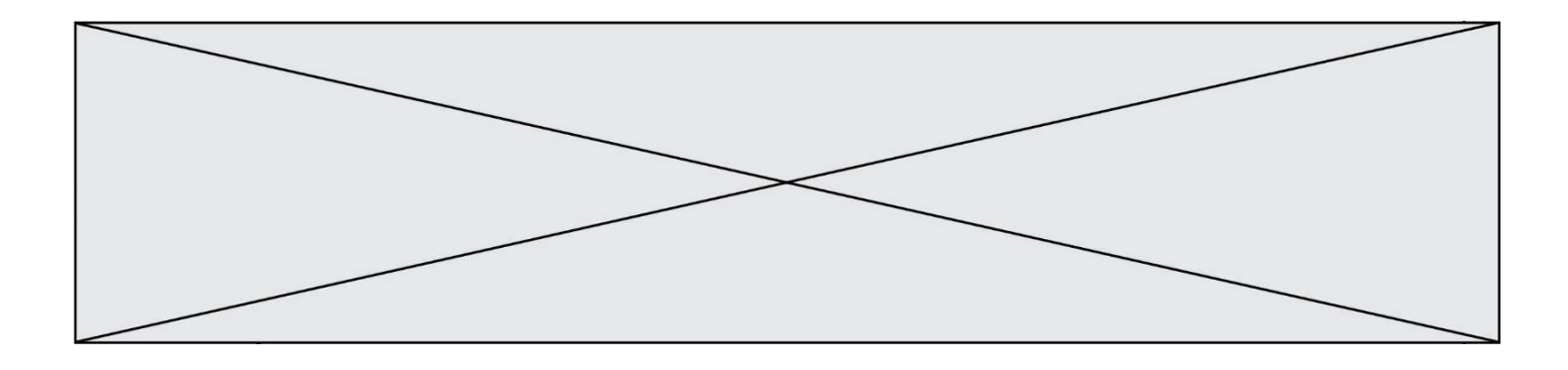

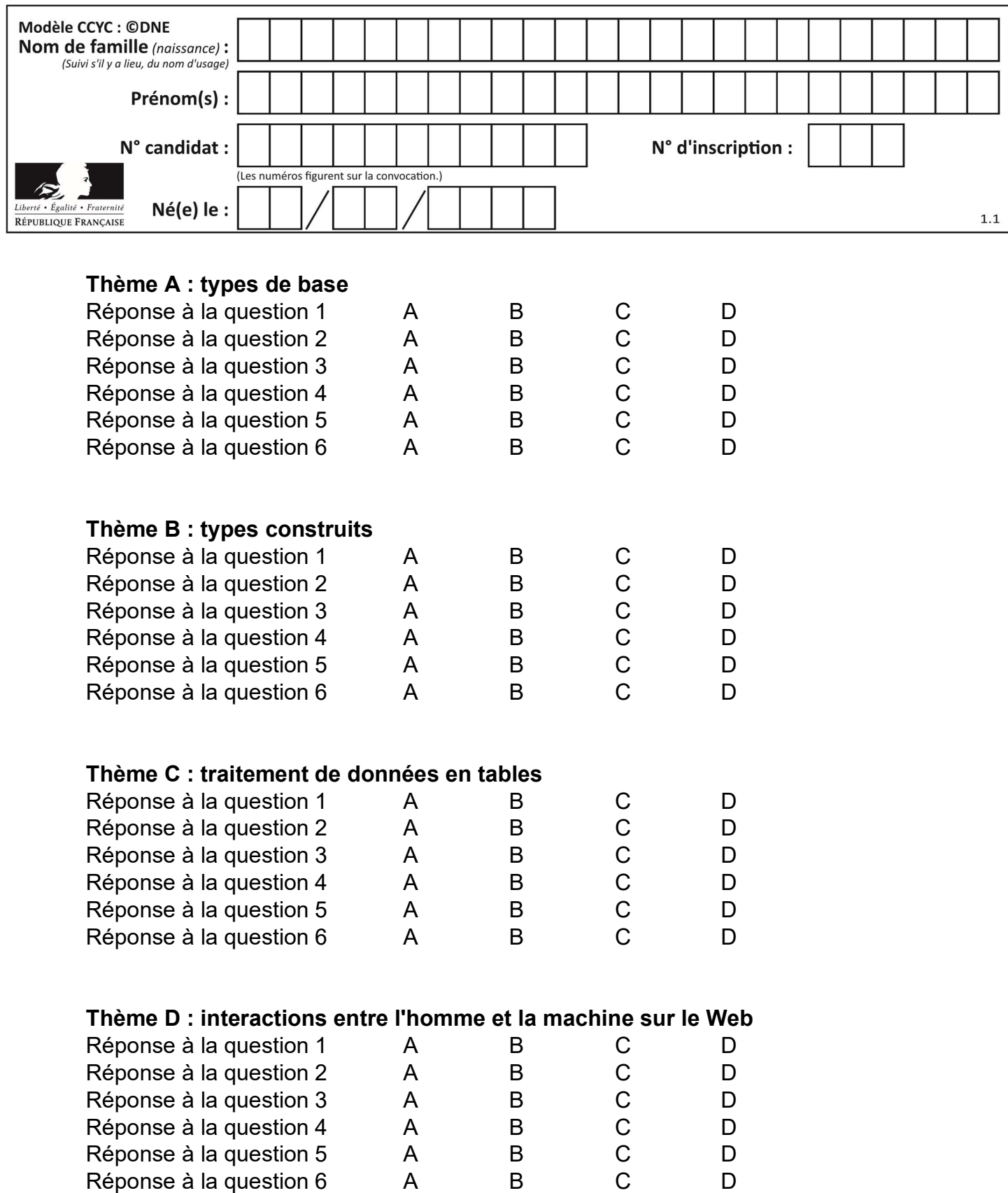

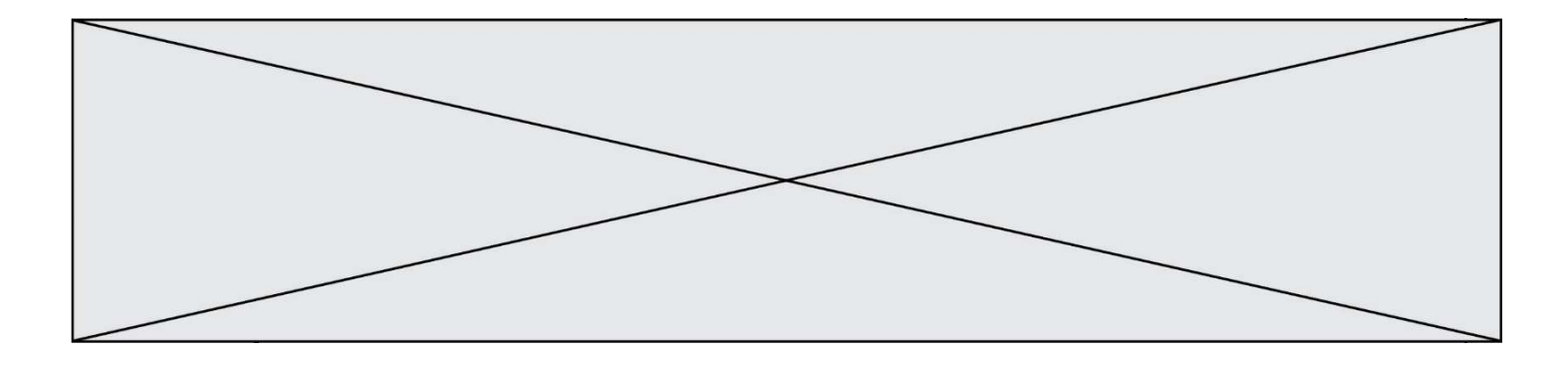

# Thème E : architectures matérielles et systèmes d'exploitation

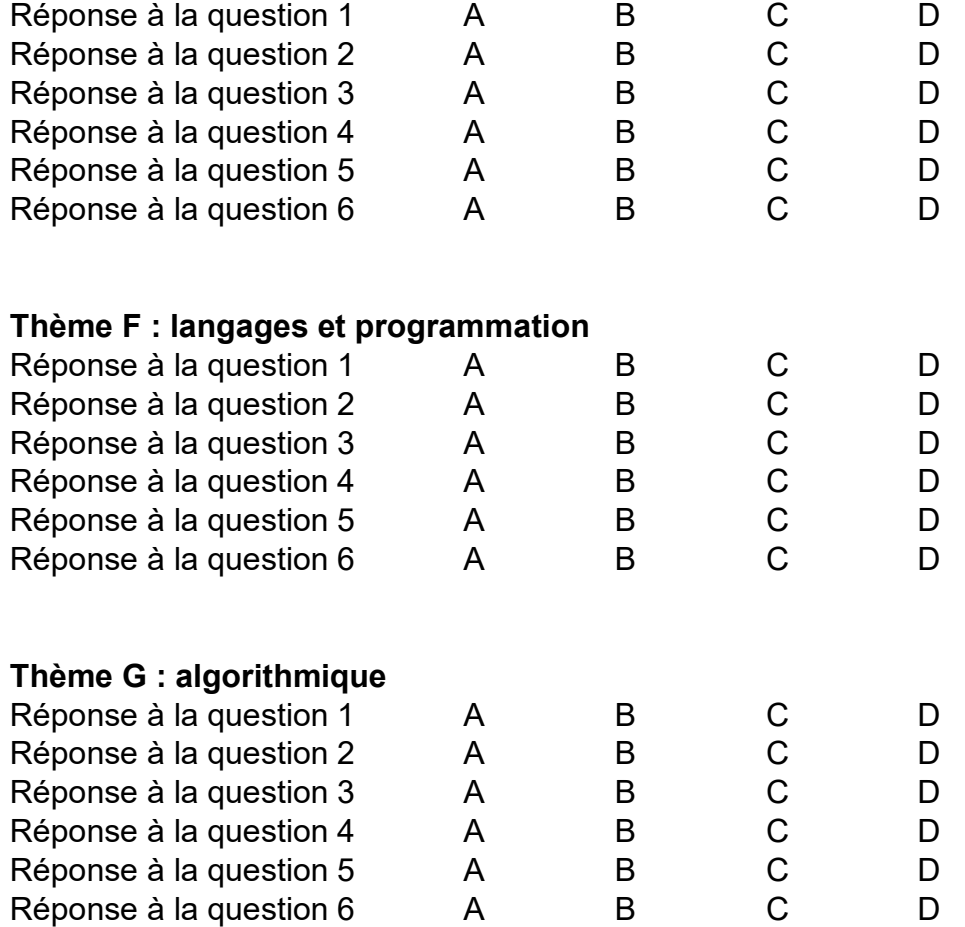

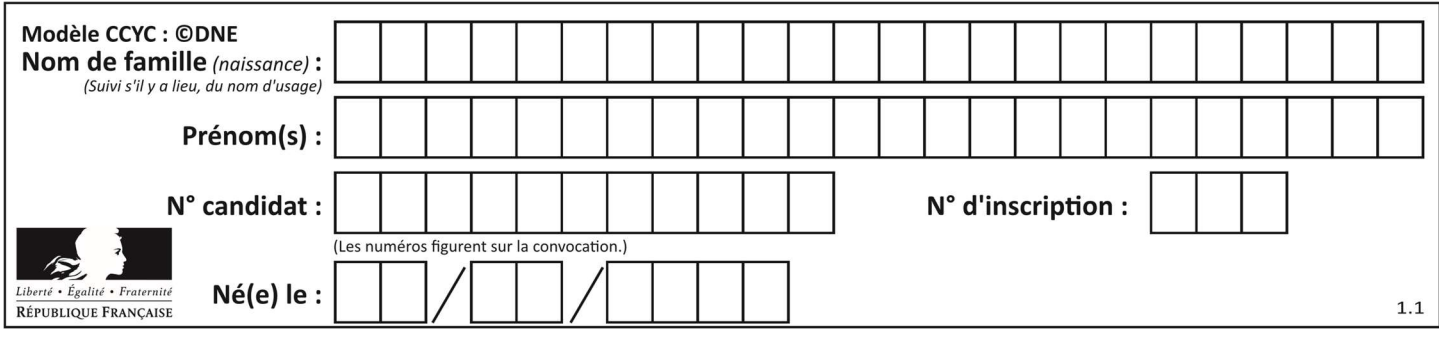

## Thème A : types de base

#### Question A 1

Quelle est la représentation en binaire signé en complément à 2 de l'entier  $(-1)<sub>10</sub>$  sur un octet ?

#### Réponses

- A 1000 0000
- B 1000 0001
- C 1111 1110
- D 1111 1111

#### Question A 2

On considère les nombres dont l'écriture en base 16 (en hexadécimal) sont de la forme suivante : un 1 suivi de 0 en nombre quelconque, comme 1, 10, 100, 1000 etc.

Tous ces nombres sont exactement :

## Réponses

- A les puissances de 2
- B les puissances de 8
- C les puissances de 10
- D les puissances de 16

#### Question A 3

Parmi les quatre propositions, quelle est celle qui correspond au résultat de la soustraction en écriture hexadécimale CD8FA + 9FF81?

Réponses

- A 6E87B
- B 6D88B
- C 16D88B
- D 16E87B

## Question A 4

Combien d'entiers positifs ou nuls (entiers non signés) peut-on représenter en machine sur 32 bits ?

#### Réponses

- A  $2^{32} 1$
- $B = 2^{32}$
- C  $2 \times 32$ <br>D  $32^2$
- $32^{2}$

## Question A 5

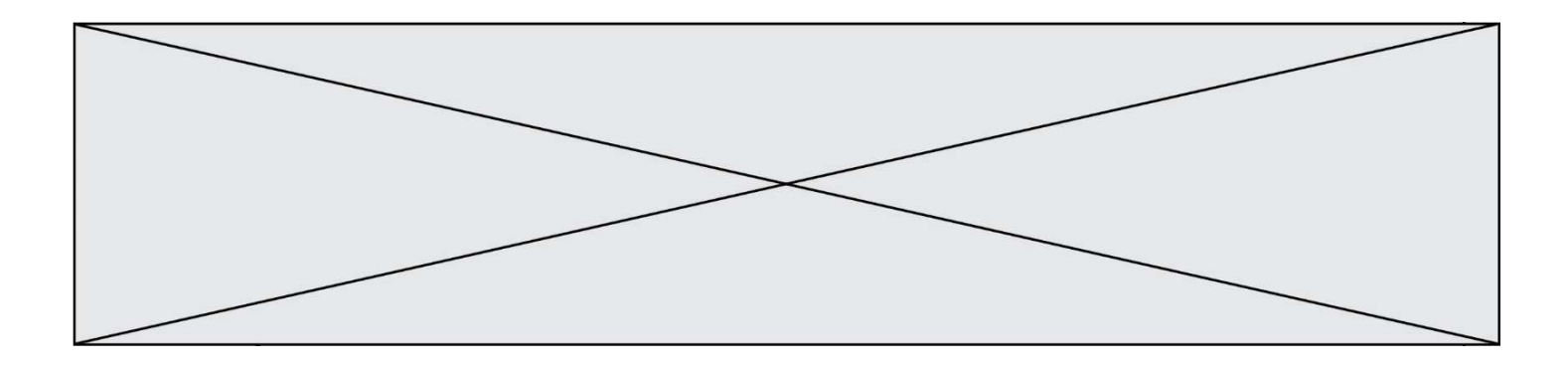

Quelle est l'écriture binaire de 199 ? Réponses A 1111 1001

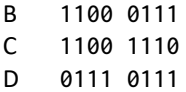

## Question A 6

On exécute le code suivant :

 $a = 2$  $b = 3$ c = a \*\* b d = c % b

Quelle est la valeur de d à la fin de l'exécution ?

#### Réponses

A 1

- B 2
- $\begin{bmatrix} C & 3 \\ D & 4 \end{bmatrix}$
- $\overline{4}$

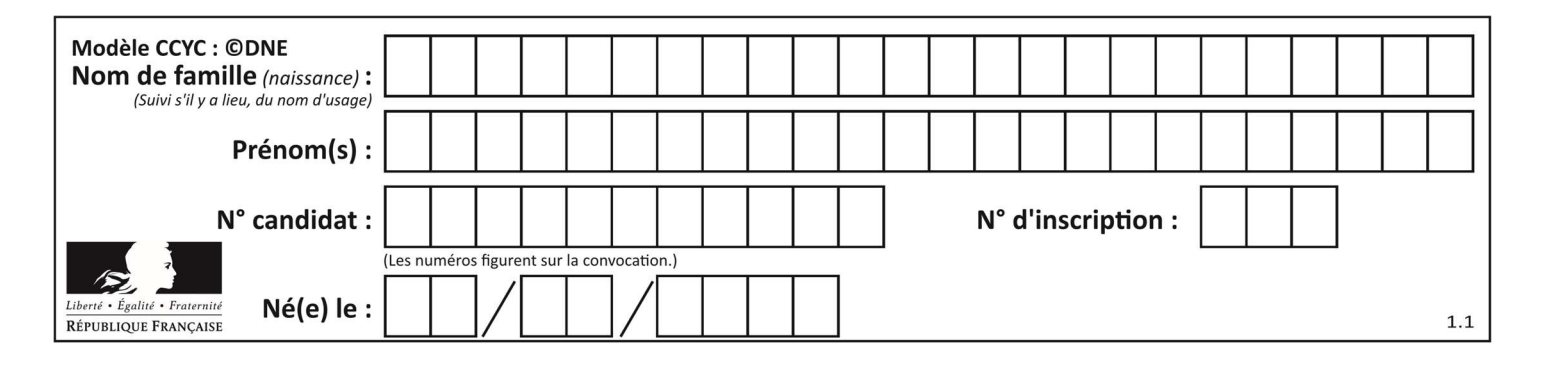

## Thème B : types construits

#### Question B 1

On a défini :  $T = [[1, 2, 3], [4, 5, 6], [7, 8, 9]].$ Quelle expression parmi les suivantes a pour valeur le nombre 8 ?

#### Réponses

A T[1,2]

- B T[1][2]
- $C = T[2,1]$
- D T[2][1]

#### Question B 2

Quelle affectation permet de donner à L la valeur [1,9,25,49,81] ?

#### Réponses

```
A L = [i*2 for i in range(9) if i*2 == 0]B L = [i * * 2 \text{ for } i \text{ in } range(10) \text{ if } i * 2 == 0]C L = [i * * 2 \text{ for } i \text{ in } range(10) \text{ if } i * 2 == 1]D L = [i * * 2 \text{ for } i \text{ in } range(10) \text{ if } i//2 == 1]
```
#### Question B 3

On considère le script suivant :

 $t = [2, 8, 9, 2]$  $t[2] = t[2] + 5$ 

Quelle est la valeur de t à la fin de son exécution ?

#### Réponses

```
A [2, 13, 9, 2]
B [2, 8, 14, 2]
C [7, 13, 14, 7]
D [7, 13, 9, 2]
```
#### Question B 4

On définit ainsi le tableau  $t = [1, 5, 7]$ ,  $[8, 4, 2]$ ,  $[3, 9, 6]$ ] Quel jeu d'indices permet d'obtenir l'élément "9" de ce tableau ?

#### Réponses

- A t[3][2] B t[2][3] C t[1][2]
- D t[2][1]

#### Question B 5

On définit en Python la fonction suivante :

```
def f(L): 
   S = [1] for i in range(len(L)-1):
```
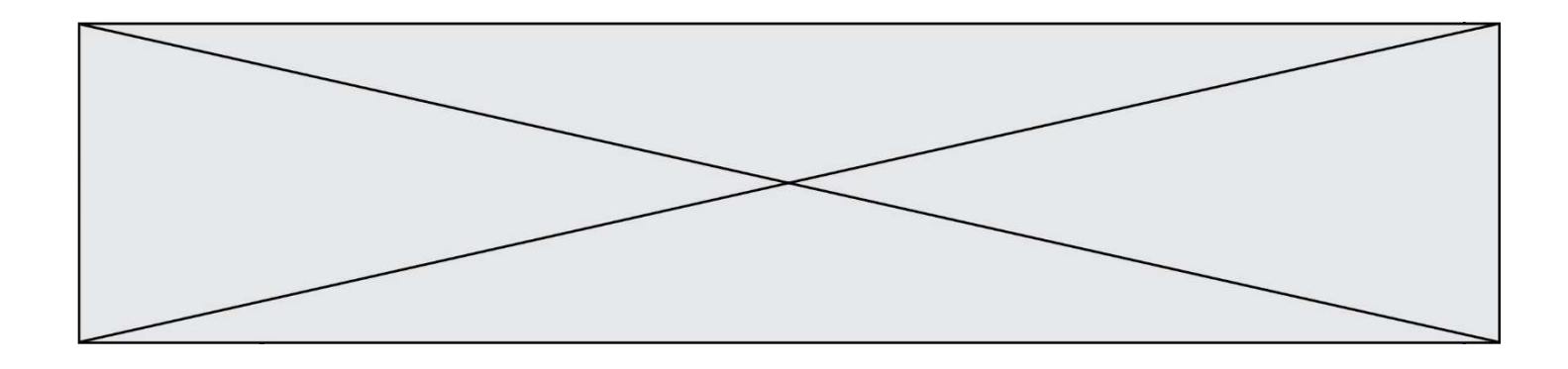

 S.append(L[i] + L[i+1]) return S

Quelle est la liste renvoyée par f([1, 2, 3, 4, 5, 6]) ?

Réponses

- A [3, 5, 7, 9, 11, 13]
- B [1, 3, 5, 7, 9, 11]
- C [3, 5, 7, 9, 11]
- D cet appel de fonction déclenche un message d'erreur

## Question B 6

On considère la liste de listes suivante :

tictactoe = [ ['X', 'O', 'O'], ['O', 'O', 'O'], ['O', 'O', 'X'] ]

Quelle instruction permet d'obtenir une diagonale de 'X' ?

- A tictactoe[3] = 'X'
- B tictactoe[4] = 'X'
- C tictactoe $[1][1] = 'X'$
- D tictactoe $[2][2] = 'X'$

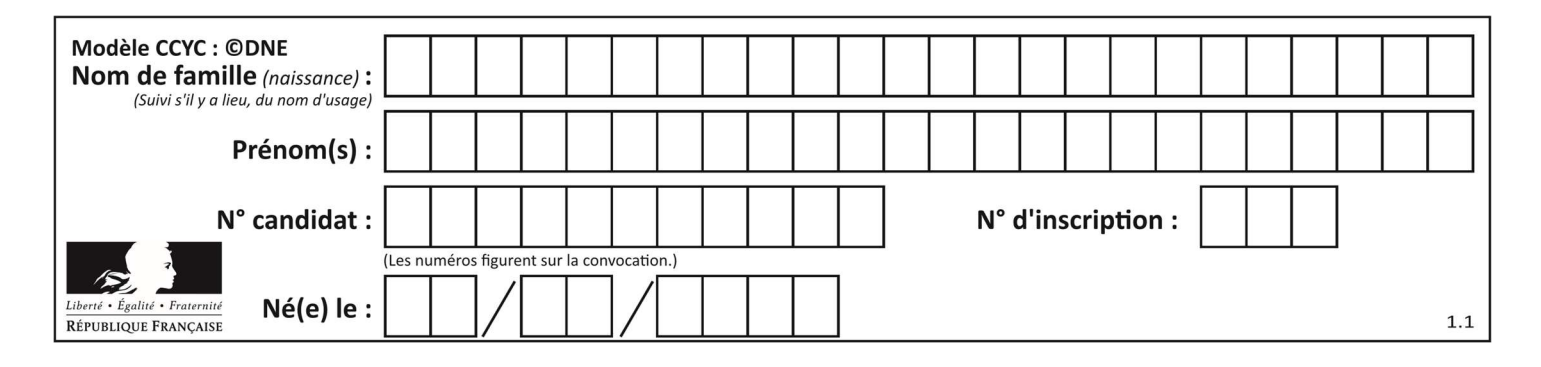

## Thème C : traitement de données en tables

## Question C 1

On a défini :

mendeleiev =  $[$ ['H','.','.','.','.','.','.','.','He'], ['Li','Be','B','C','N','O','Fl','Ne'], ['Na','Mg','Al','Si','P','S','Cl','Ar']]

Comment construire la liste des gaz rares, c'est-à-dire la liste des éléments de la dernière colonne ?

#### Réponses

A gaz\_rares = [ periode[7] for periode in mendeleiev] B gaz\_rares = [ periode for periode in mendeleiev[7]] C gaz rares = [ periode for periode[7] in mendeleiev] D gaz rares =  $[$  periode $[8]$  for periode in mendeleiev] Question C 2

On considère la liste de p-uplets suivante :

```
table = [ ('Grace', 'Hopper', 'F', 1906), 
 ('Tim', 'Berners-Lee', 'H', 1955), 
 ('Ada', 'Lovelace', 'F', 1815), 
 ('Alan', 'Turing', 'H', 1912) ]
```
où chaque p-uplet représente un informaticien ou une informaticienne célèbre ; le premier élément est son prénom, le deuxième élément son nom, le troisième élément son sexe ('H' pour un homme, 'F' pour une femme) et le quatrième élément son année de naissance (un nombre entier entre 1000 et 2000). On définit une fonction :

```
def fonctionMystere(table): 
      mystere = [] 
       for ligne in table: 
          if ligne[2] == 'F': 
            mystere.append(ligne[1]) 
       return mystere 
Que vaut fonctionMystere(table)? 
Réponses 
A ['Grace', 'Ada'] 
B [('Grace', 'Hopper', 'F', 1906), ('Ada', 'Lovelace', 'F', 1815)] 
C ['Hopper', 'Lovelace'] 
D []
```
## Question C 3

Laquelle de ces affirmations est vraie ?

#### Réponses

- A on peut ouvrir un fichier CSV à l'aide d'un tableur
- B un fichier CSV permet de gérer l'apparence du code dans l'éditeur
- C un fichier CSV permet de gérer l'apparence d'une page HTML
- D un fichier CSV contient un programme à compiler

#### Question C 4

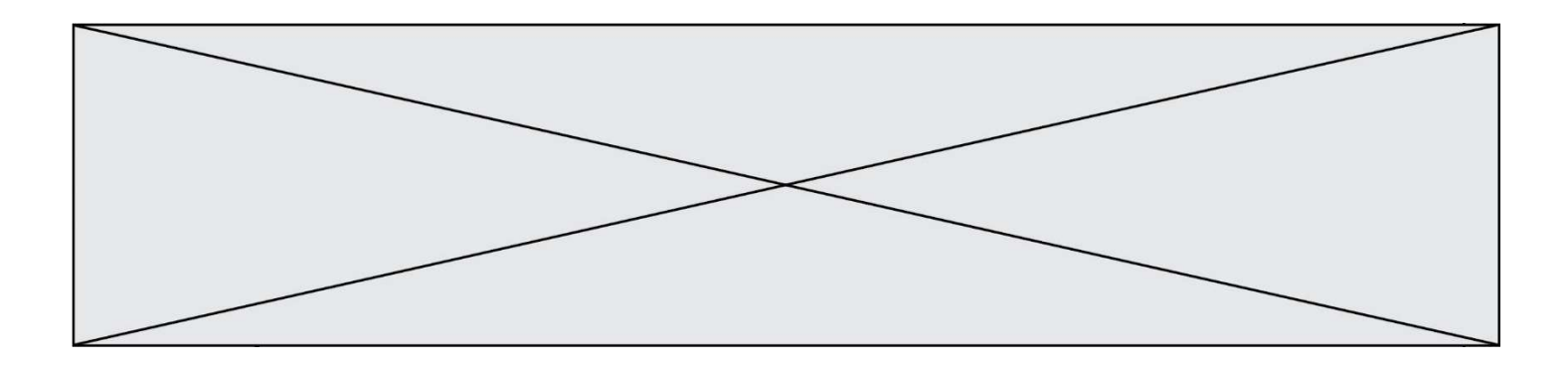

On utilise habituellement un fichier d'extension csv pour quel type de données ? Réponses

- A des données structurées graphiquement
- B des données sonores
- C des données compressées
- D des données structurées en tableau

## Question C 5

Qu'est-ce qu'un fichier CSV ?

#### Réponses

- A une librairie Python permettant l'affichage des images
- B un utilitaire de traitement d'image
- C un format d'image
- D un format de données

#### Question C 6

On considère une table de données <films> qui est une liste de dictionnaires "Titre", "Réalisateur","Date". Un enregistrement de la table contient un titre de film, le nom de son réalisateur et l'année de sortie du film.

 films = [{"Titre": "ET", "Réalisateur": "Spielberg", "Date": 1982}, {"Titre": "Ready Player One", "Réalisateur": "Spielberg", "Date": 2018}, {"Titre": "The Artist", "Réalisateur": "Hazanavicius", "Date": 2011}, ...]

On souhaite obtenir la liste des films réalisés par "Spielberg" ou par "Hazanavicius" depuis l'année 2000. Quelle doit être la condition utilisée pour sélectionner les enregistrements correspondants, lors du parcours de la table ?

- A (film["Réalisateur"] == "Spielberg" or film["Réalisateur"] == "Hazanavicius") and film["Date"] >= 2000
- B film["Réalisateur"] == "Spielberg" and film["Réalisateur"] == "Hazanavicius" and film["Date"] >= 2000
- C film["Réalisateur"] == "Spielberg" or film["Réalisateur"] == "Hazanavicius" or film["Date"] >= 2000
- D (film["Réalisateur"] == "Spielberg" and film["Réalisateur"] == "Hazanavicius") or film["Date"] >= 2000

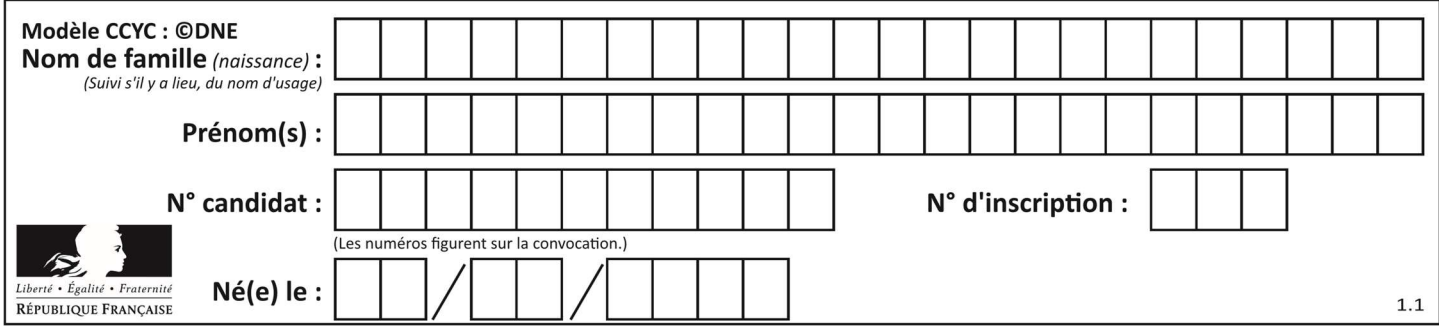

## Thème D : interactions entre l'homme et la machine sur le Web

## Question D 1

En HTML, qu'est-ce que la balise <a> ?

#### Réponses

- A Une balise de formulaire
- B Une balise d'en-tête
- C Une balise de lien ou d'ancre
- D Une balise de tableau

#### Question D 2

Voici un extrait d'une page HTML :

```
<script> 
    function sommeNombres(formulaire) { 
       var somme = formulaire.n1.value + formulaire.n2.value; 
       console.log(somme); 
    } 
</script> 
<form> 
  Nombre 1 : <input name="n1" value="30"> <br>
  Nombre 2 : <input name="n2" value="10"> <br>
    <input type="button" value="Somme" onclick="sommeNombres(this.form)"> 
</form>
```
Quand l'utilisateur clique sur le bouton Somme, le calcul de la fonction sommeNombres() se fait :

#### Réponses

- A uniquement dans le navigateur
- B uniquement sur le serveur qui héberge la page
- C à la fois dans le navigateur et sur le serveur
- D si le calcul est complexe, le navigateur demande au serveur de faire le calcul

#### Question D 3

Quelle méthode doit utiliser la requête envoyée au serveur lorsque vous entrez votre identifiant et votre mot de passe dans un formulaire sécurisé ?

#### Réponses

- A GET
- B POST
- C FORM
- D SUBMIT

Question D 4

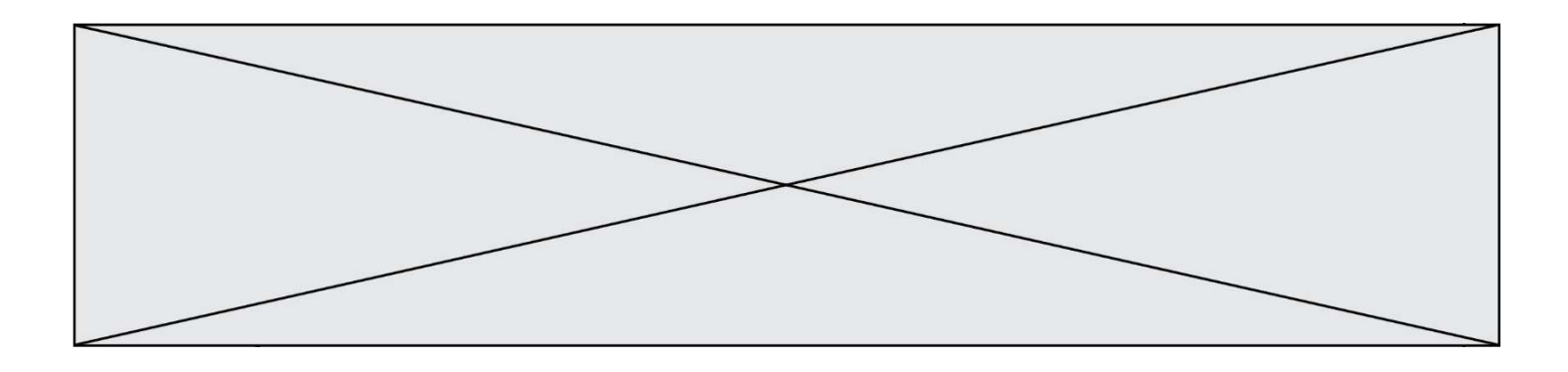

Quelle URL parmi les suivantes témoigne que l'échange entre le navigateur et le serveur est chiffré ? Réponses

- A http://www.mabanque.com/
- B http://www.mabanque.fr/
- C https://www.mabanque.fr/
- D http://secure.mabanque.fr/

## Question D 5

Lors de la consultation d'une page HTML, contenant un bouton dans lequel on ajoute l'attribut suivant, que se passe-t-il quand on clique sur ce bouton ?

<button onclick="this.style.color='red'">

### Réponses

- A le pointeur de souris devient rouge lorsqu'il arrive sur le bouton
- B le texte du bouton devient rouge
- C le texte du bouton est remplacé par le mot "red"
- D le texte de la page passe en rouge

## Question D 6

Quel langage est interprété ou exécuté côté serveur ?

- A JavaScript
- B PHP
- C HTML
- D CSS

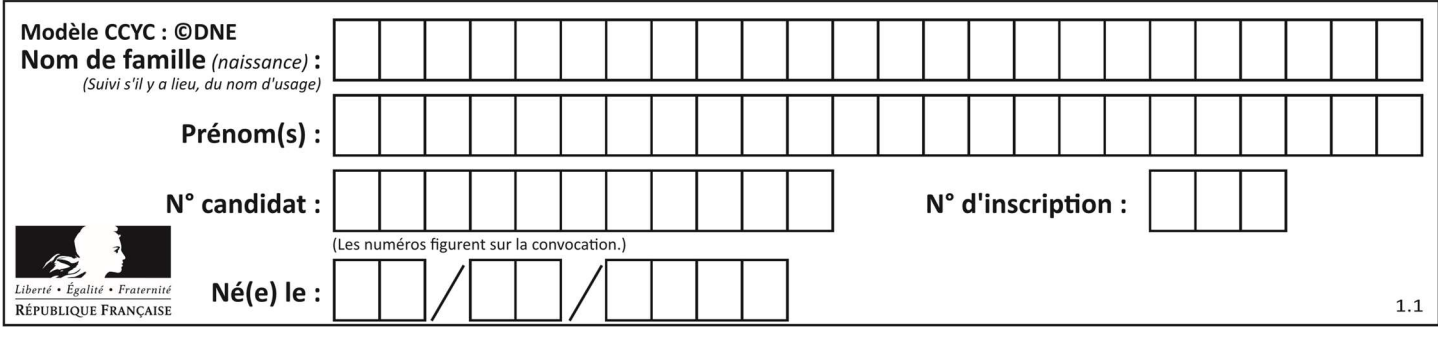

## Thème E : architectures matérielles et systèmes d'exploitation

### Question E 1

Que peut-on dire du système de fichier, suite à l'exécution des commandes suivantes ?

```
% cd 
% ls 
Documents Images Videos help.txt tutorial.txt script.py 
% mv *.txt Documents
```
#### Réponses

- A L'utilisateur Documents a pris possession des fichiers help.txt et tutorial.txt
- B Le répertoire /Documents contient maintenant les fichiers help.txt et tutorial.txt
- C Le répertoire Documents du répertoire de l'utilisateur contient maintenant les fichiers help.txt et tutorial.txt
- D script.py a été exécuté et a déplacé les fichiers textes

#### Question E 2

Lequel de ces objets n'est pas un périphérique ?

### Réponses

- A le clavier
- B une clé USB
- C la carte graphique
- D la carte mère

#### Question E 3

La commande suivante vient d'être exécutée en ligne de commande sous Linux :

```
cp /users/luc/interro.txt ./
```
Que réalise cette commande ?

#### Réponses

- A copie du fichier users vers le répertoire luc
- B copie du fichier interro.txt vers le répertoire luc
- C copie du fichier interro. txt vers le répertoire courant
- D copie du fichier interro.txt vers le répertoire users

#### Question E 4

Sous Linux, dans quel but utilise-t-on la commande ls ?

#### Réponses

- A pour afficher le chemin vers le répertoire courant
- B pour afficher les noms de fichiers et répertoires du répertoire courant
- C pour effacer un fichier
- D pour copier un fichier

#### Question E 5

Dans l'architecture générale de Von Neumann, la partie qui a pour rôle d'effectuer les opérations de base est :

#### Réponses

A l'unité de contrôle

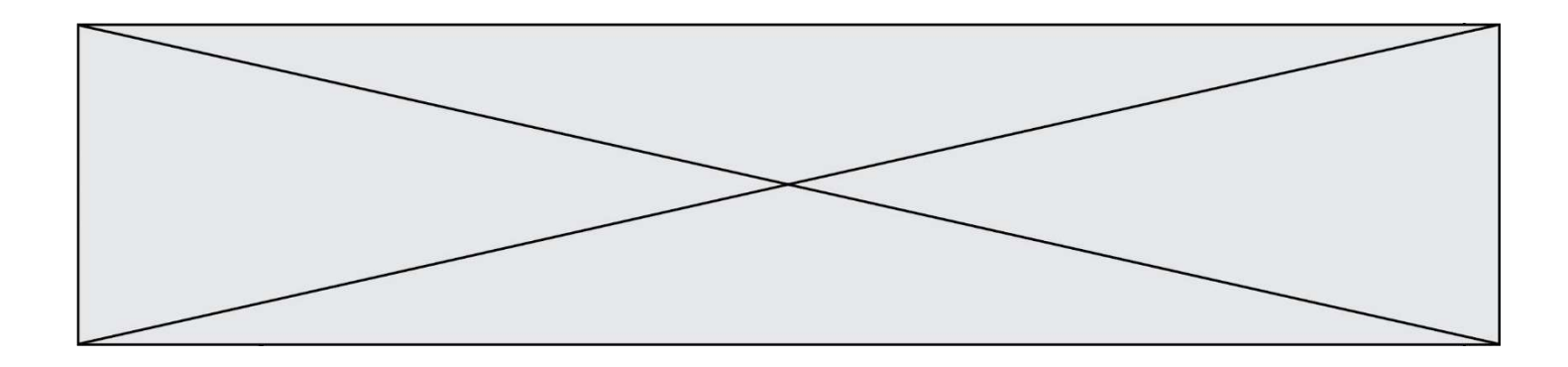

- B la mémoire
- C l'unité arithmétique et logique
- D les dispositifs d'entrée-sortie

## Question E 6

Parmi les commandes suivantes, laquelle permet à n'importe quel utilisateur d'exécuter le fichier appelé jeu ?

- A chmod u+x jeu
- B chmod u+rwx jeu
- C chmod a+x jeu
- D chmod a-x jeu

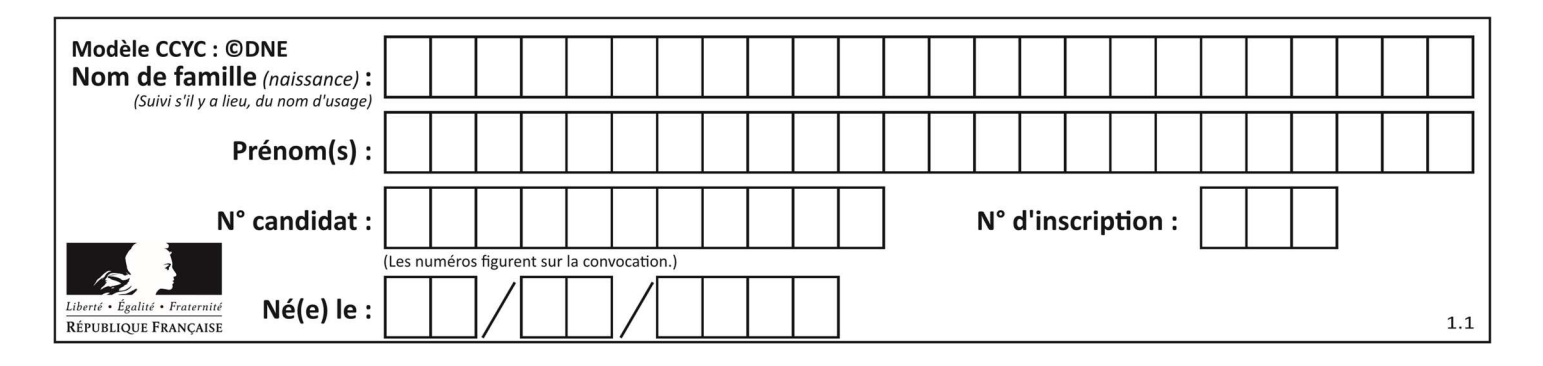

## Thème F : langages et programmation

### Question F 1

 $n$  étant un entier strictement positif, la fonction suivante calcule sa factorielle, c'est-à-dire le produit  $1 \times 2 \times 3 \times \cdots \times (n-1) \times n$ . Comment faut-il écrire la ligne en pointillés ci-dessous pour ce faire ?

```
def factorielle(n): 
   f = 1 ......... 
      f = f * i return f
```
#### Réponses

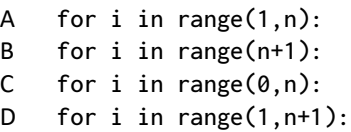

## Question F 2

On définit la fonction suivante :

def f(x,y,z): if  $x+y == z$ : return True else: return False

Quel type de paramètres est-il déconseillé d'utiliser avec cette fonction ?

#### Réponses

A les entiers

- B les chaînes de caractères
- C les flottants
- D les tableaux

#### Question F 3

La documentation de la fonction floor de la bibliothèque math est :

```
floor(x) 
Return the floor of x as an Integral. This is the largest integer \leq x.
```
Que vaut floor(-2.2) ?

#### Réponses

 $A - 2$ 

- $B 3$
- C on obtient une erreur, car –2.2 n'est pas un entier
- D 2.2

#### Question F 4

On définit la fonction suivante :

def  $f(x,y)$ :  $x = x + y$ 

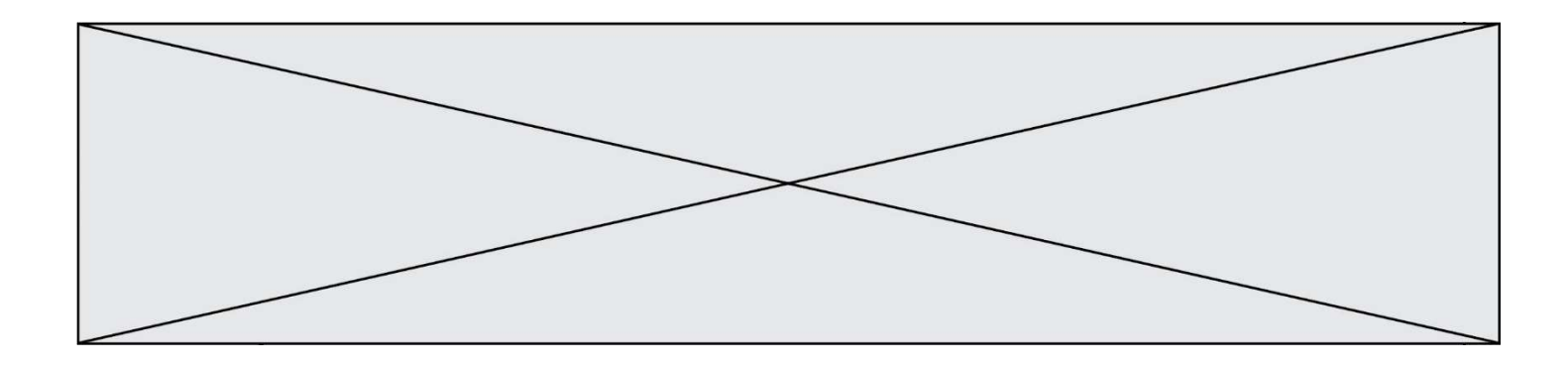

 $y = x - y$  $x = x - y$ return (x,y)

Quel est la valeur renvoyée par l'appel f(2019,2020) ?

## Réponses

- A (2019,2019)
- B (2019,2020)
- C (2020,2019)
- D (2020,2020)

## Question F 5

Quelle est la valeur de la variable b à la fin de l'exécution du script suivant ?

 $a = 3$  $b = 6$ if  $a > 5$  or  $b$  != 3:  $b = 4$ else:  $b = 2$ 

## Réponses

- A 2
- B 4
- C 5
- D 6

## Question F 6

Lequel des langages suivants n'est pas un langage de programmation :

- Réponses
- A PHP
- B Javascript
- C HTML
- D Python

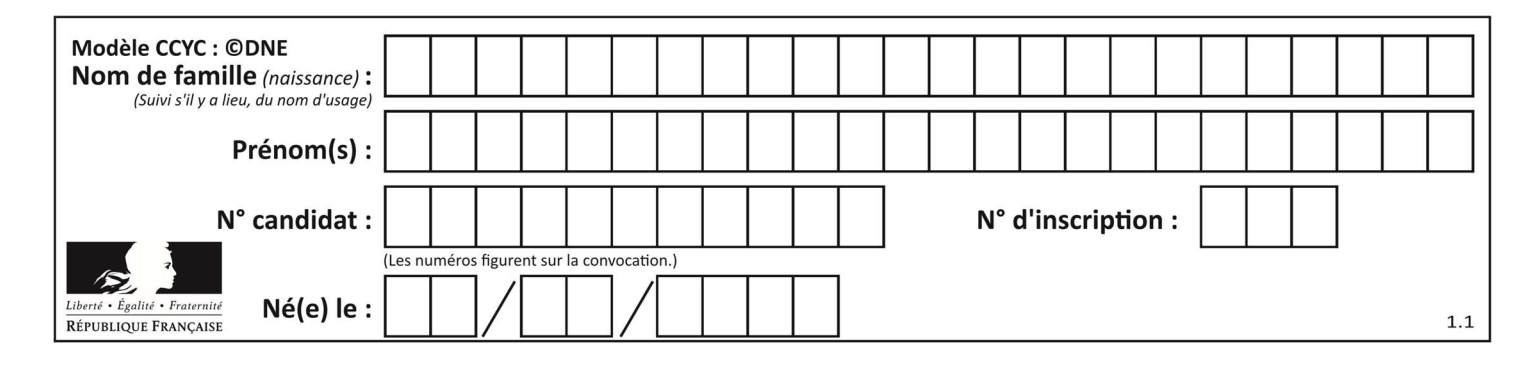

## Thème G : algorithmique

## Question G 1

Un algorithme de recherche dichotomique dans une liste triée de taille  $n$  nécessite, dans le pire des cas, exactement  $k$  comparaisons.

Combien cet algorithme va-t-il utiliser, dans le pire des cas, de comparaisons sur une liste de taille  $2n$  ?

#### Réponses

 $A \t k$ B  $k+1$ <br>C  $2k$  $2<sub>k</sub>$  $D \t 2k + 1$ 

## Question G 2

Un algorithme de tri d'une liste d'entiers est implémenté de la façon suivante :

```
def trier(L) : 
    for i in range(len(L)): 
       indice_min = i 
      for j in range(i+1, len(L)):
          if L[j] < L[indice_min] : 
             indice_min = j 
       L[i], L[indice_min] = L[indice_min], L[i] 
       # ligne de commentaire où une des 4 propositions est vraie 
    return L
```
Parmi les propositions suivantes, laquelle reste vraie à chaque itération de la boucle, à l'endroit indiqué cidessus en commentaire?

#### Réponses

- A la sous-liste L[0:i+1] contient les i plus grandes valeurs de L triées par ordre décroissant
- B la sous-liste L[0:i+1] contient les i plus grandes valeurs de L triées par ordre croissant
- C la sous-liste L[0:i+1] contient les i plus petites valeurs de L triées par ordre décroissant
- D la sous-liste L[0:i+1] contient les i plus petites valeurs de L triées par ordre croissant

#### Question G 3

```
On définit la fonction suivante :
```

```
def traitement(liste) : 
  m = 1iste[0]
    for i in range (len(liste)) : 
       if liste[i] > m: 
         m = 1iste[i]
    return m
```
Que vaut traitement([-2,5,6,-10,35]) ?

- A None
- $B -10$
- $C -6$
- D 35

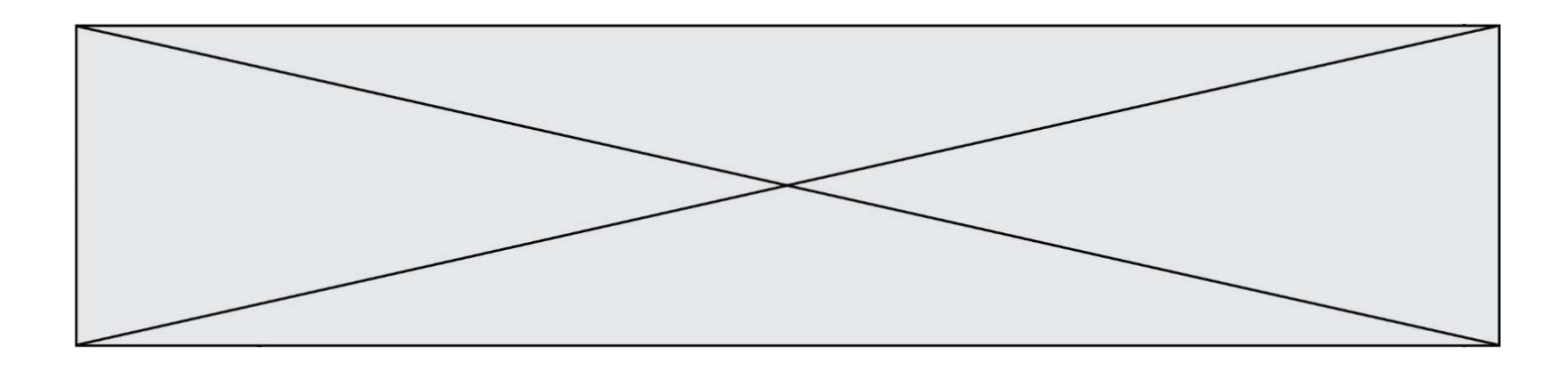

## Question G 4

On conçoit un algorithme permettant de déterminer la valeur maximale parmi une liste quelconque de valeurs comparables.

Pour une liste de 100 valeurs, le nombre minimal de comparaisons que doit effectuer cet algorithme est : Réponses

- A 7
- B 99
- C 200
- D 10000

#### Question G 5

Qu'affiche le programme suivant :

```
a = 3b = 4if a > b and a == 3:
     print('vert') 
if a > b and b == 4:
     print('rouge') 
if a = 4 or b > a:
     print('bleu') 
if a == 3 or a < b:
     print('jaune')
```
#### Réponses

- A vert rouge
- B bleu
	- jaune
- C bleu
- D vert Jaune

## Question G 6

Un algorithme est dit glouton si :

- A Il consomme énormément de mémoire
- B Il contient de nombreuses lignes de code
- C Il s'inspire de la méthode de John Elwood Glouton
- D Il fait à chaque étape le choix localement optimum